## **CONTROLE DO DOCUMENTO**

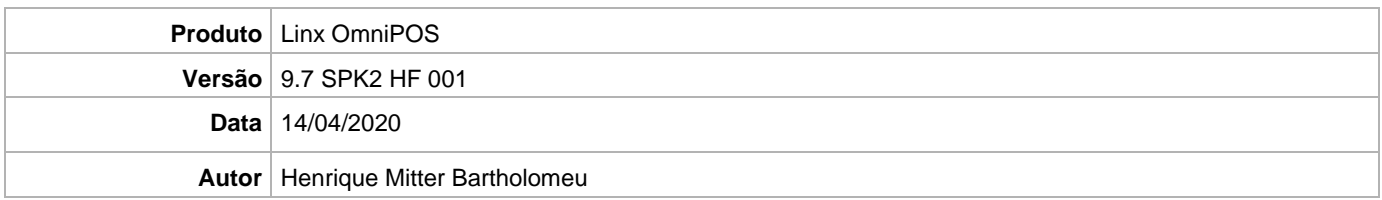

## **PRÉ-REQUISITO**

- **Ter instalado versão Linx OmniPOS 9.7.0.0 (executável encaminhado em Release anterior).**
- **Ter instalado SPK1 HF010 ou superior.**
- **Ter instalado Linx OmniPOS Services 2.0.0.15 ou superior.**
- **Linx Mobile 3.28 ou superior.**
- **Ter instalado Microterminal Service 2.0.13.0 ou superior.**

## **DEFINIÇÃO**

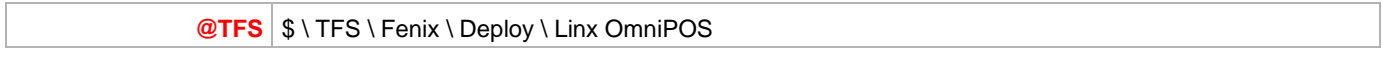

## **PDV**

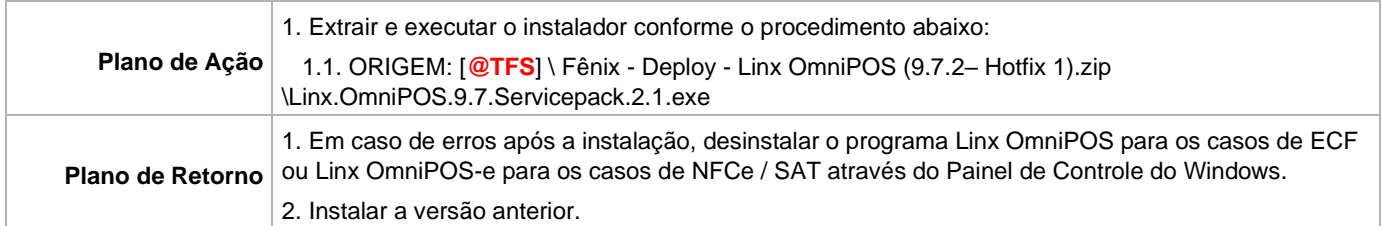